# **Net LineDancer LineDancer**と**AX**シリーズ 相互接続評価報告書 相互接続評価報告書

2012/03/19株式会社ロジックベイン 技術部

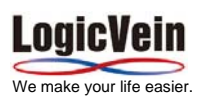

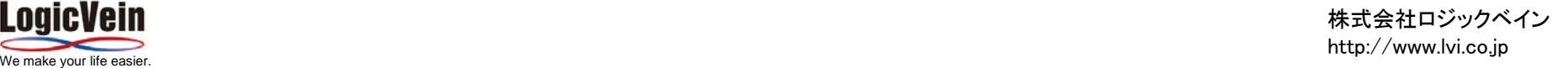

●評価概要

ネットワーク機器のコンフィグ管理ツールであるロジックベイン社の 「Net LineDancer (以下netLD)」を用いて、 アラクサラネットワークス社のスイッチ「AXシリーズ」との相互接続評性を検証する。

●netLDの主な機能

・ネットワーク機器のコンフィグレーションを一括で取得・管理できます。

・複数のデバイスにコマンドを一括で投入することができます。

・コンフィグ変更をリアルタイムで検知して、SNMPトラップを送信できます。

●評価内容

netLDからAXシリーズに接続を行い、 コンフィグ情報の取得・復元が行えることを検証する。

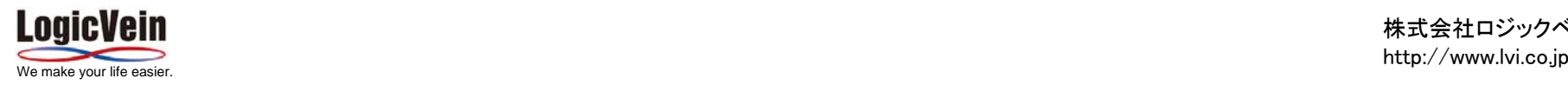

## Net LineDancerはネットワーク機器コンフィグ・資産管理ツールです

#### コンフィグ情報取得(CMDB)

・定期バックアップとコンフィグの世代管理(トラブル時のbefore/after 一覧) ・各種レポート表示、出力

・ハードウェア、インベントリ情報取得・管理

### ネットワーク機器のコンフィグ設定変更

- ・パスワード変更+スケジュール・ACLやスタティックルート変更+スケジュール
- ・IOSイメージファイルの取得、配布+スケジュール

## 各種操作のテンプレート化、自動スケジューリング機能

#### マルチベンダ

・多種のネットワーク機器に対応しており、 運用環境の一元管理が可能です

#### 優れたUI・容易な操作

ウィザードの多用で主要操作がGUIで可能です。 他社はスクリプトです。

完全日本語対応

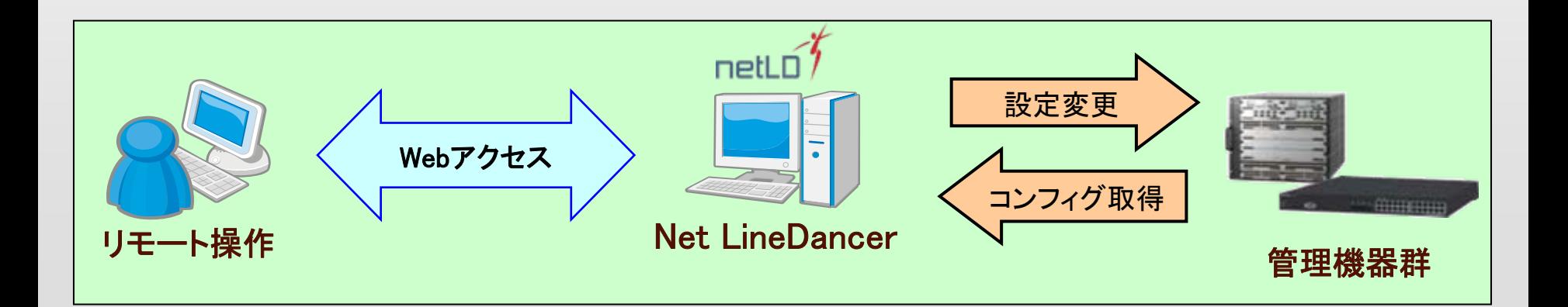

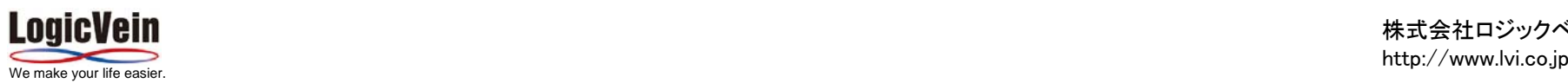

## ●評価対象機器・ソフトウェア

・評価対象機器

ALAXALA AXシリーズ AX6708S、AX3640S、AX3630S、AX2430S、AX1240S

・評価対象ソフト

Net LineDancer Ver.11.04 (製品版)

・対象ソフトをインストールしたOS

Windows Server 2008 R2 64bit版

●評価構成

評価対象ソフトをインストールしたPCと対象機器(AXシリーズ)を ネットワーク接続し、コンフィグ情報の取得と復元が行える事を確認

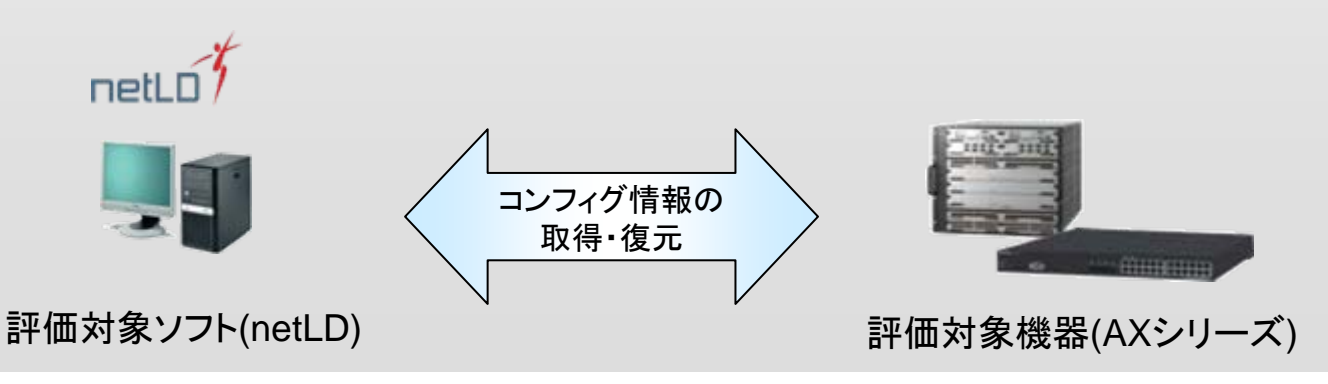

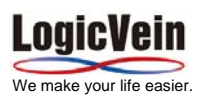

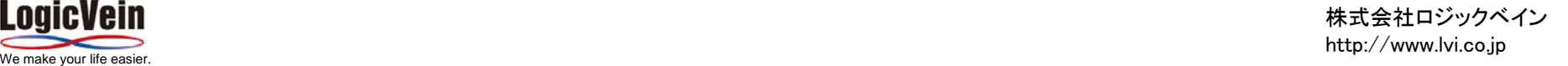

# 3**.**netLDとAXシリーズでの動作検証結果

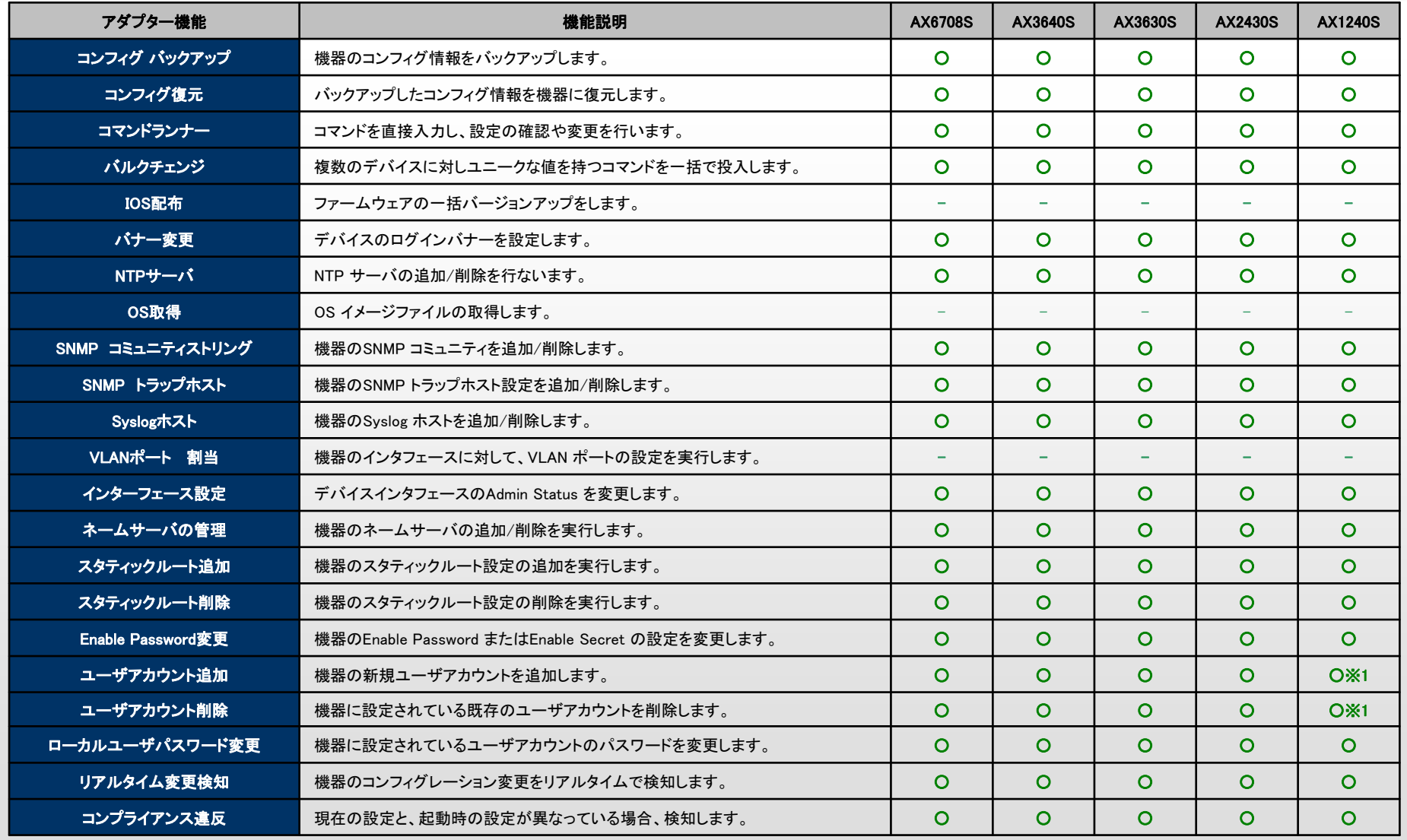

○:連携可能-:未対応

※1.AX1240Sシリーズに登録できるユーザは最大で1ユーザです。

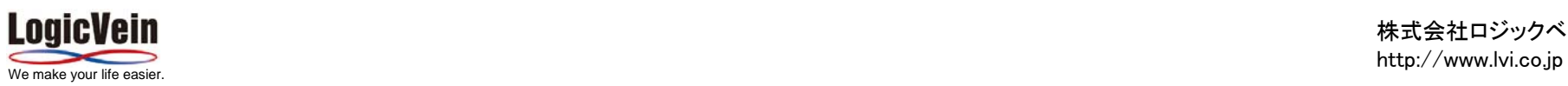

株式会社ロジックベイン

## ・netLDによるコンフィグの一括投入例(バルクチェンジ機能)

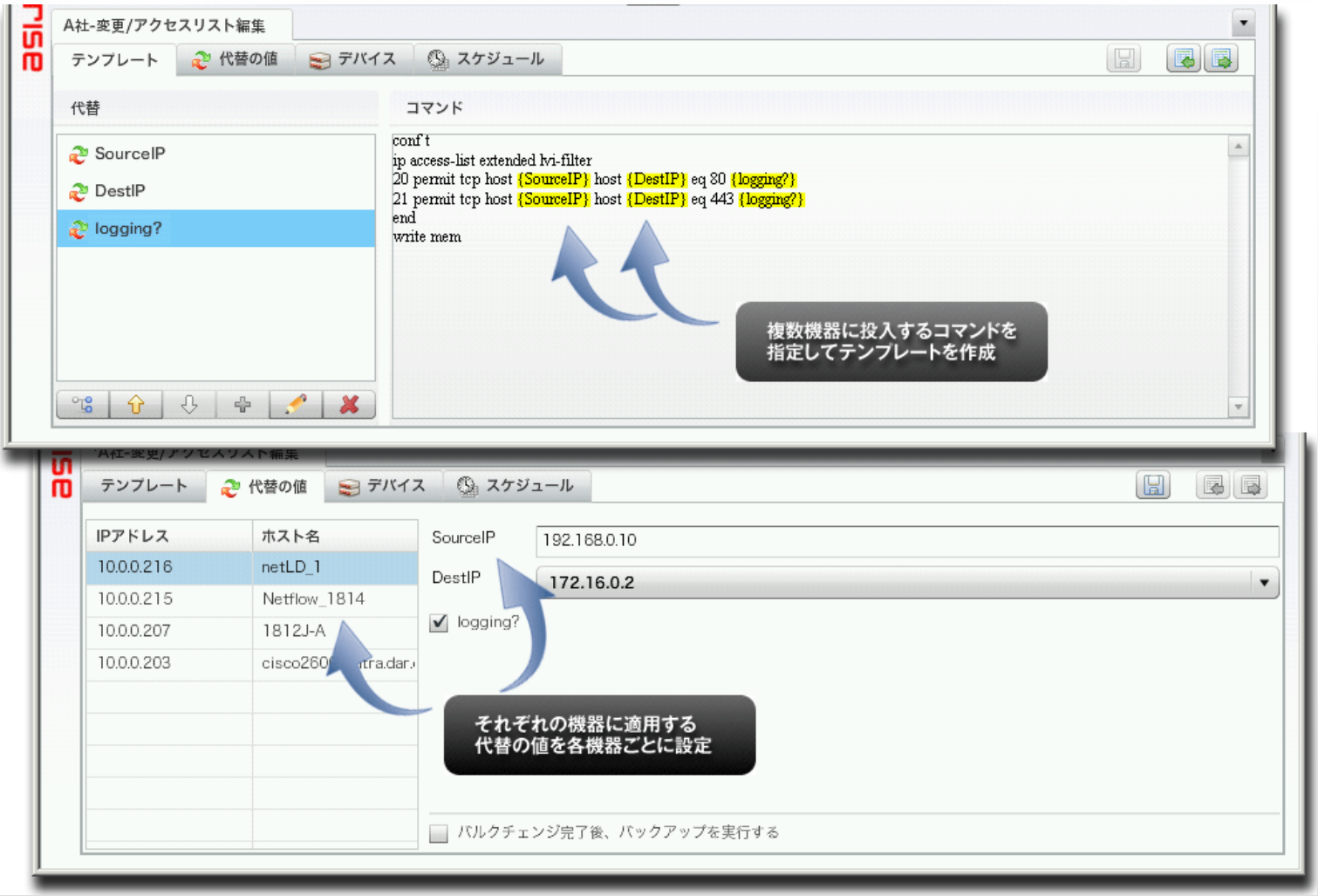

# 複数のデバイスに対しユニークな値を持つコマンドを一括で投入します。

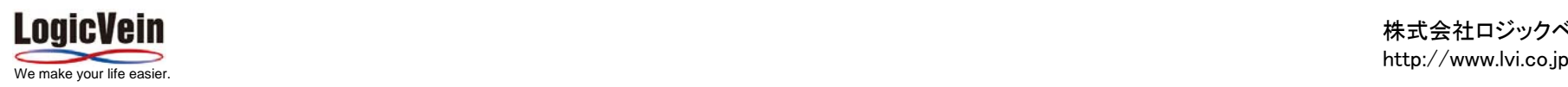

# ・netLDによるコンフィグの一括投入例(コマンドランナー機能)

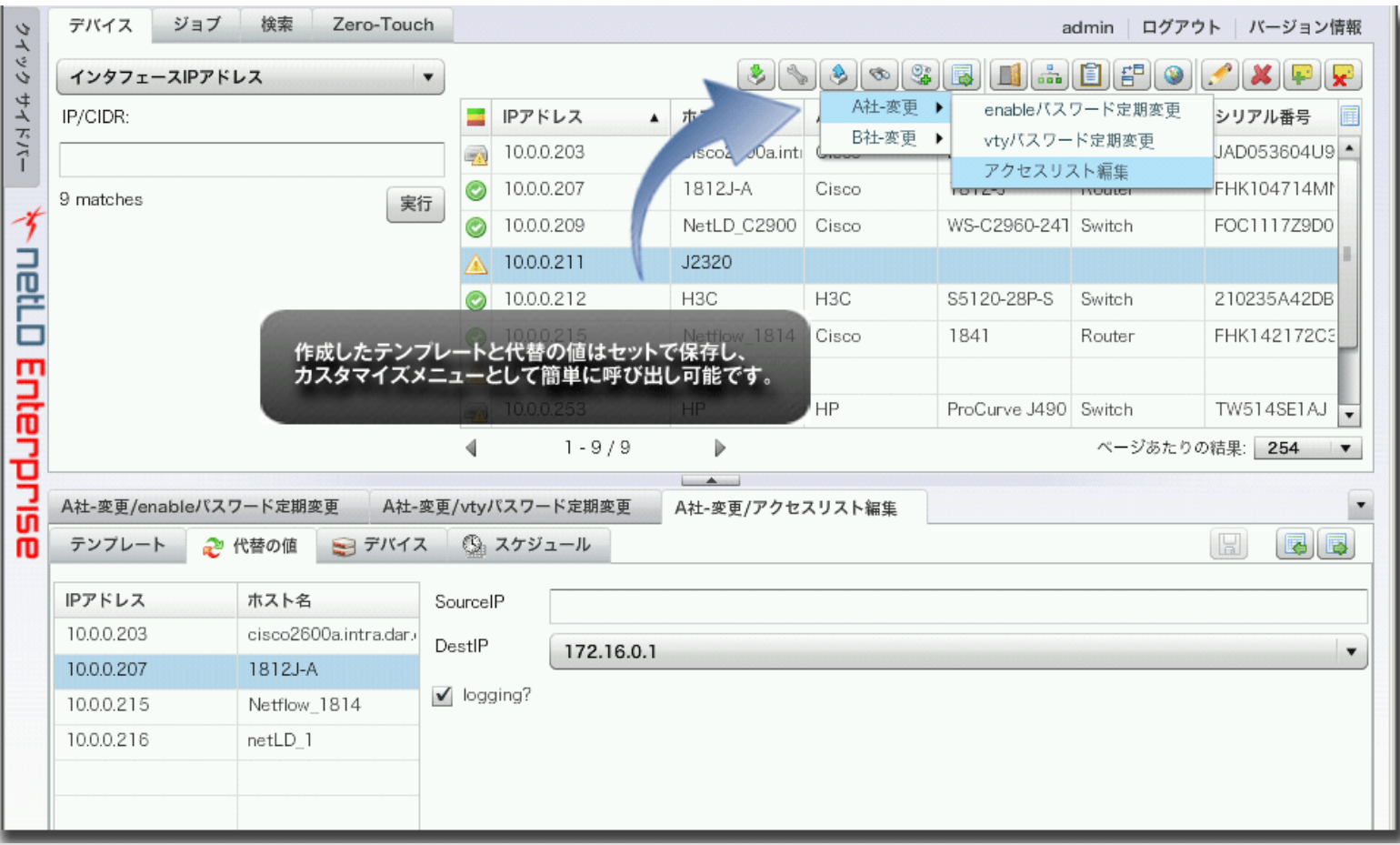

コマンドを直接入力し、設定の確認や変更を行います。

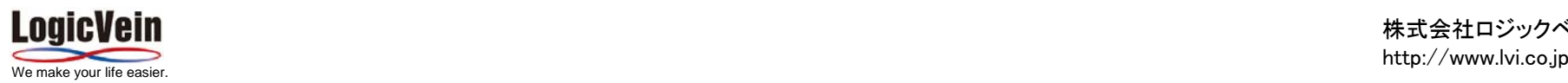

5**.**設定のポイント 設定のポイント

## (1)netLDの設定

◆クレデンシャル情報の設定

・デバイスへアクセスする際に必要なユーザ名、パスワード、SNMP コミュニティ 情報等を設定します。

・SNMPv3を利用する場合は「SNMPv3認証ユーザ名」「 SNMPv3認証パスワー ド」「 SNMPv3プライバシ パスワード 」等を設定します。

◆デバイスのディスカバリ ・指定したネットワーク上にあるデバイスをディスカバリし、netLD に登録します。

◆デバイスのバックアップ

・登録されているデバイスのコンフィギュレーション情報を取得します。

(2) AXシリーズの設定

◆リモートアクセスの設定

・リモートログインを可能とするため(telnet)を有効にしてください。

・デバイスへアクセスする際のユーザ名、パスワード、SNMP コミュニティ情報等 を設定します。

・SNMPv3を利用する場合は「SNMPv3認証ユーザ名」

「 SNMPv3認証パスワード」「 SNMPv3プライバシ パスワード 」等を設定します。

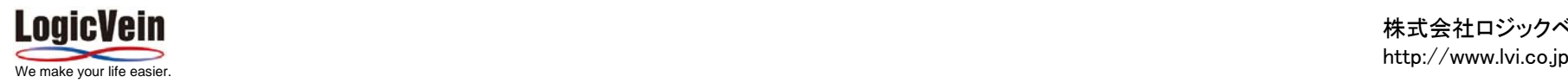